# **BrowserSizer +ключ Activation Code With Keygen Скачать бесплатно (2022)**

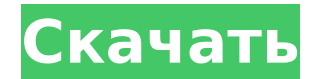

## **BrowserSizer License Kev Free PC/Windows**

Функции: - Управляет Internet Explorer (IE 3, 4, 5 и 6), Netscape (Navigator 2, 3, 4, 5 и 6) и Mozilla (Mozilla 1.7). - Отображаемое окно будет таким, каким оно будет при просмотре в полноэкранном режиме с выбранным разрешением. - Точное определение размеров окон и лотков. - Выбираемый размер окна в позиции лотка. - При сворачивании значок в трее скрыт. -При выходе BrowserMaster восстанавливается до последней сохраненной позиции/выбора, -BrowserMaster имеет удобное диалоговое окно, в котором отображается количество версий IE. установленных в системе, доступные версии IE, доступные версии Netscape/Mozilla, выбранное разрешение и размер экрана, время последнего сохранения BrowserMaster, а также индикатор выполнения сохранения изменений до последнего сохраненного размера браузера. - BrowserMaster можно настроить так, чтобы он уведомлял вас о наличии доступных обновлений. - Перед обработкой обновления пользователю предоставляется удобное диалоговое окно, в котором содержатся инструкции по обновлению BrowserMaster. -BrowserMaster также можно настроить на автоматическую проверку обновлений и последующую их загрузку. - Обеспечивает простое в использовании веб-управление для одновременного управления браузерами IE и Netscape. - Предоставляет простой и удобный веб-элемент управления для использования или уничтожения (только IE) панели задач Интернета, что может быть чрезвычайно полезно для IE. - Можно настроить случайное повторение следующих действий: Открыть текущее окно Закрыть текущее окно Открыть новое окно Закрыть все окна Откройте новый набор окон - Если пользователь выходит из набора окон и возвращается к нему, они могут быть возвращены к их последнему сохраненному положению/размеру. - Если пользователь переходит по определенному URLадресу, BrowserMaster можно настроить так, чтобы он запоминал этот URL-адрес, чтобы они могли легко вернуться к этой позиции/размеру, когда это необходимо. - BrowserMaster можно настроить так, чтобы он запоминал последний размер браузера, чтобы при выходе размер отображался повторно и не нужно было вводить размер снова. - BrowserMaster также можно настроить на сохранение размера последнего открытого браузера, что обеспечит быстрый возврат к сохраненной позиции/размеру при выходе. - BrowserMaster также можно настроить на автоматическое изменение размера браузера до разрешения экрана по умолчанию или

### **BrowserSizer With Product Key**

«BrowserSizer Cracked Accounts - это приложение, которое выполняет две основные задачи: П Запускается в системном трее и имеет привлекательную иконку, которая позволяет быстро запускать (двойной щелчок) и останавливать (одинарный щелчок) BrowserSizer для тестирования веб-страниц на разрешениях экрана. ∏ Также предоставляет некоторые полезные функции, такие как: (1) Автозаполнение веб-страницы при удерживании клавиши Ctrl. (2) Шелкните правой кнопкой мыши всплывающее окно, чтобы выбрать кнопки. (3) Очень быстрое временное отключение разрешения экрана при выходе. (4) Учетная запись для панели задач Windows и панели быстрого доступа Microsoft Office при расширении окна. (5) Поддерживает Microsoft Windows 95/98/2000/XP и Microsoft NT4. (6) Если выбран Internet Explorer 5,6, Netscape 2,3,4 или Mozilla 1.4, пользователи могут установить поведение: (A) Полноэкранный режим (браузер отключен) (В) Обычный режим с вкладками (браузер включен, отображается без сворачивания, обновляется при нажатии сочетания клавиш или двойном щелчке по мере необходимости) (С) Режим вкладок. (D) Режим вкладок, но без панели кнопок. (7) BrowserSizer отслеживает настройки при выходе. BrowserSizer имеет дружественный пользовательский интерфейс и будет быстрым и простым в использовании. "Easy Certificate Limiter — это самый простой способ свести к минимуму количество сертификатов для ваших компьютеров без использования комплекта обслуживания компьютера. Easy Certificate Limiter ограничит количество выданных сертификатов количеством приложений, запущенных на

вашем компьютере. С помощью Easy Certificate Limiter вы можете регулировать количество выдаваемых сертификатов, количество событий, для которых может быть выдан сертификат, и срок действия сертификатов. Вы можете просто указать количество сертификатов, которые вы хотите выдать, и Easy Certificate Limiter автоматически ограничит выдачу сертификатов, чтобы у вас было достаточно сертификатов для удовлетворения ваших потребностей. LowessFilter решает проблему отслеживания кривой по набору данных. Это надстройка для Excel, которая выполняет более плавную обработку выбранных данных. Это простая надстройка, но результаты очень хорошие. Синхронизируйте слайды PPT 2000 с диаграммами HTML 3.2 с помощью synchronize Charts.chm. Синхронизация слайдов PPT 2000 с диаграммами HTML 3.2 представляет собой способ синхронизации с диаграммой, созданной Ch. 1709e42c4c

## **BrowserSizer Full Version For Windows**

BrowserSizer — это утилита, помогающая веб-разработчикам проверять, как их веб-страницы выглядят при разрешении экрана. Он управляет Internet Explorer или Netscape Navigator из ненавязчивого приложения, расположенного в области уведомлений, которое предоставляет интерфейс для изменения размера любого браузера до стандартных разрешений экрана. Разве не раздражает изменять разрешение вашего компьютера для разработки только для того, чтобы проверить людей, которые не поняли, что они могут изменить ИХ разрешение экрана. Вот некоторые ключевые особенности «BrowserSizer»: ■ Управляет размером окна Internet Explorer (3,4,5,6), Netscape Navigator (2,3,4,6) и Mozilla (новинка версии 1.5).  $\Box$ Обеспечивает точный размер окна браузера, как при просмотре в полноэкранном режиме с выбранным разрешением.  $\Box$  Предоставляет параметры для учета размера с помощью панели задач Microsoft Windows, а также панели быстрого доступа Microsoft Office.  $\Box$  Быстрое скрытие/отображение в/из системного трея по значку в трее двойным шелчком.  $\Box$  Запоминает параметры, последнюю позицию окна и выбранный браузер при выходе. ∏ Обеспечивает онлайн-проверку обновлений. (НОВОЕ для версии 1.1) ∏ Возможность управления всеми функциями, когда BrowserMaster свернут в системном трее.  $\Box$  Работает под Microsoft Win95/98/ME/2000/XP и Microsoft NT4. Цены и доступность: BrowserSizer является бесплатным. Загрузите сейчас или купите полную версию. Вы можете создать учетную запись для полной версии и иметь доступ в течение одного года с даты покупки. Обновите позже. Напишите по адресу Sales@TheSoftwareDomain.com, чтобы получить дополнительную информацию или сделать заказ прямо сейчас. ПРИМЕЧАНИЕ. Для полноэкранного просмотра требуется Microsoft Internet Explorer или Netscape Navigator. Контакт: Software Domain — это компания по разработке программного обеспечения для Интернета с полным спектром услуг, предоставляющая предприятиям полный набор программного обеспечения и услуг для разработки Интернета. Мы делаем веб-программное обеспечение доступным для вас. > Я пытался добавить поддержку Internet Explorer 8 (и его > CustomFeatures) в мой браузер с поддержкой Webkit под названием «Tiny WEB». > Я знаю, что IE8 поддерживает CSS3 и Webkit для улучшения пользовательского интерфейса, а также > с некоторыми другими функциями. В настоящее время я могу получить поддержку для пользовательских > функции и другие особенности браузера. > Пользовательский агент IE8 — «Mozilla/5.0 (совместимый; MSIE 8.0; > Windows NT 6.1;

### **What's New in the?**

BrowserSizer работает под управлением Microsoft Win95/98/ME/2000/XP, Microsoft NT4 и всех версий Windows для MS-DOS. Он включает в себя несколько функций, которых нет в большинстве подобных утилит. Это включает: [] Обрезка меню Internet Explorer или Netscape Navigator для Панели задач Windows.  $\Box$  Несколько окон  $\Box$  Единое окно, выпадающие меню и «развернуть окно»!  $\Box$  Возможность автоматического изменения размера Internet Explorer или Netscape Navigator в зависимости от размера экрана и любого другого «настроенного» окна. П Отличный инструмент для тестирования домашних страниц и контента. BrowserSizer не устанавливается вместе с приложениями «Internet Explorer» или «Netscape Navigator». Они индивидуально упакованы и продаются. BrowserMaster — это ПРОСТОЙ в использовании, ВИЗУАЛЬНО СТИЛЬНЫЙ пользовательский интерфейс, который по внешнему виду очень отличается от панели управления «Windows». Интерфейс BrowserMaster: ■ BrowserSizer представлен в базе данных MINI (3,4 дюйма и 5,1 дюйма) с несколькими простыми Дветами/рамками. ∏ Панель инструментов поднимается вправо при нажатии значка Browsermaster (на панели задач). ∏ Простые сочетания клавиш: Стрелка влево - свернуть окно Стрелка вправо - развернуть окно Стрелка вниз — свернуть BrowserMaster Стрелка вверх развернуть BrowserMaster Описание браузера: BrowserMaster — это утилита для измерения

размеров с несколькими разрешениями, работающая под Microsoft Windows, Microsoft Windows 3.11 и MS-DOS (многие версии). Он работает в тех же условиях, что и BrowserSizer, но имеет следующие функции, которые делают его более мощным, чем BrowserSizer: ∏ Можно выбрать 7 различных разрешений экрана. Количество «размеров» определяется тем, что вы устанавливаете. □ Программное обеспечение изменит свой размер до самого большого размера экрана (имеющего наибольшее количество «размеров») и уменьшит другие размеры. Примечание. Это противоположно ожиданиям большинства людей. (То есть, если вы устанавливаете программное обеспечение под Windows 95, чтобы оно выглядело так, как оно будет выглядеть под Windows 98). П Будет обрезано меню браузера или Internet Explorer для панели задач MS-Windows (если она установлена). [ Поддерживает 3,4- и 5,1-дюймовые мониторы с размерами в диапазоне от 320 х 240 до 853 х 686  $\hat{\textbf{\textit{Q}}}$ 

# **System Requirements:**

Mac (OS X 10.8 или новее) 1 ГБ оперативной памяти Процессор 300 МГц .Mac OS X 10.8 или новее: 1 ГБ оперативной памяти .Mac OS X 10.7 или новее: 512 МБ ОЗУ Требования к процессору: Windows® (XP/Vista/7) 1 ГБ оперативной памяти Процессор 1 ГГц Intel®-совместимый Pentium® III или выше Windows® (XP/Vista/7) 1 ГБ оперативной памяти Процессор 1 ГГц

Related links: